## **SWORDv1 Server**

SWORD (Simple Web-service Offering Repository Deposit) is a protocol that allows the remote deposit of items into repositories. DSpace implements the SWORD protocol via the 'sword' web application. The version of SWORD v1 currently supported by DSpace is 1.3. The specification and further information can be found at <http://swordapp.org>.

SWORD is based on the Atom Publish Protocol and allows service documents to be requested which describe the structure of the repository, and packages to be deposited.

1 [Enabling SWORD Server](#page-0-0)

2 [Configuring SWORD Server](#page-0-1)

## <span id="page-0-0"></span>Enabling SWORD Server

To enable DSpace's SWORD server, just make sure the [dspace]/webapps/sword/ web application is available from your Servlet Container (usually Tomcat).

## <span id="page-0-1"></span>Configuring SWORD Server

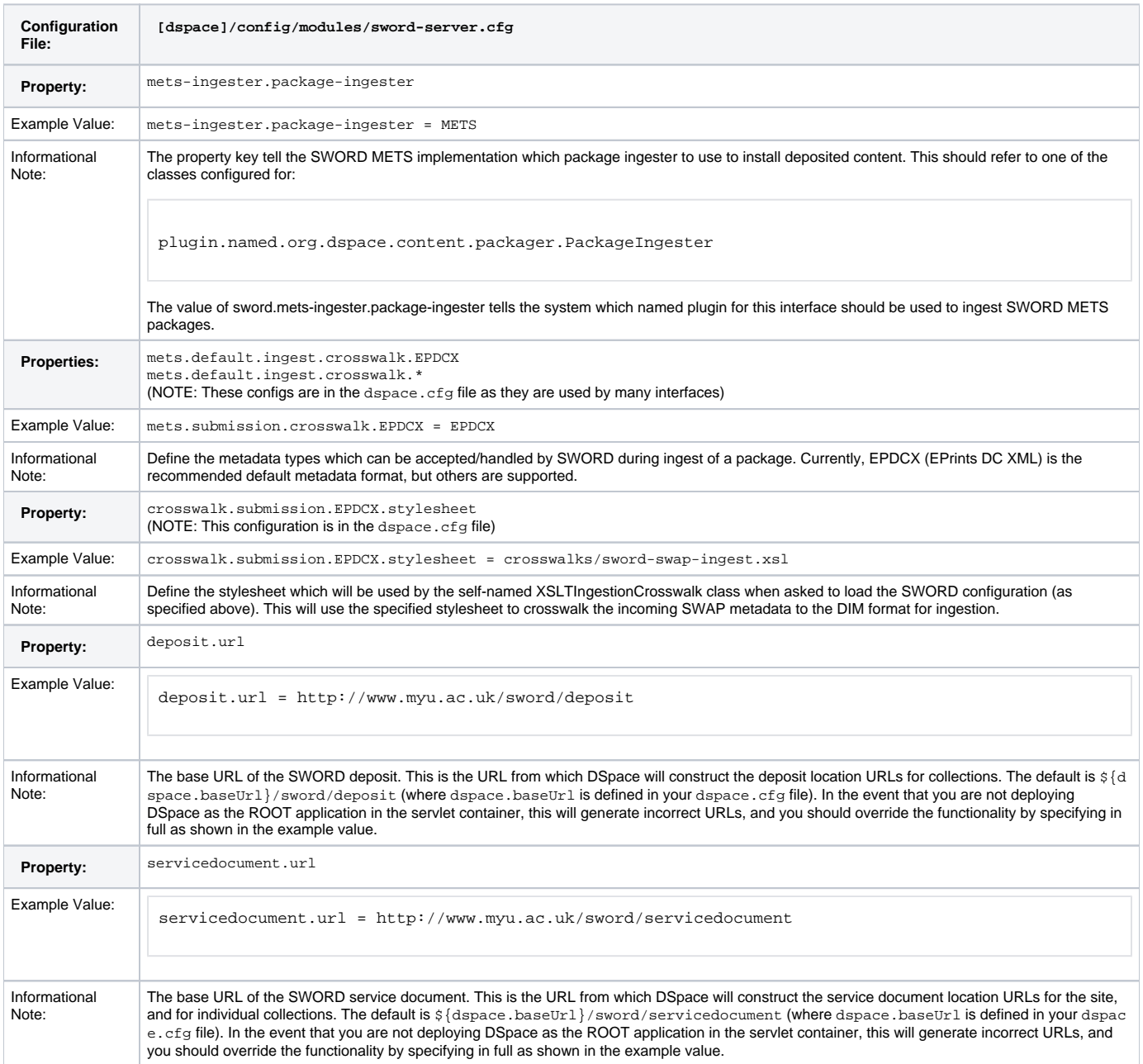

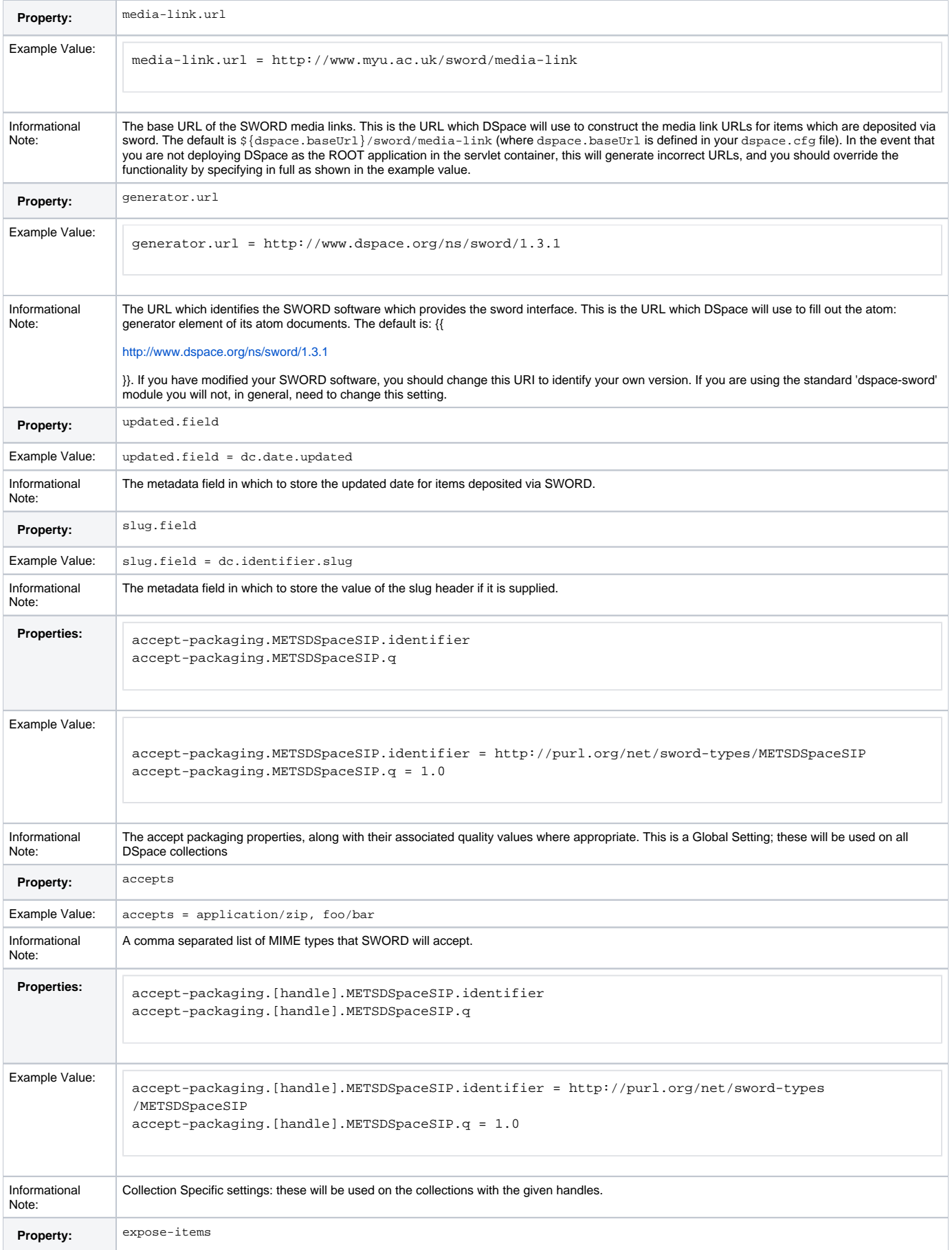

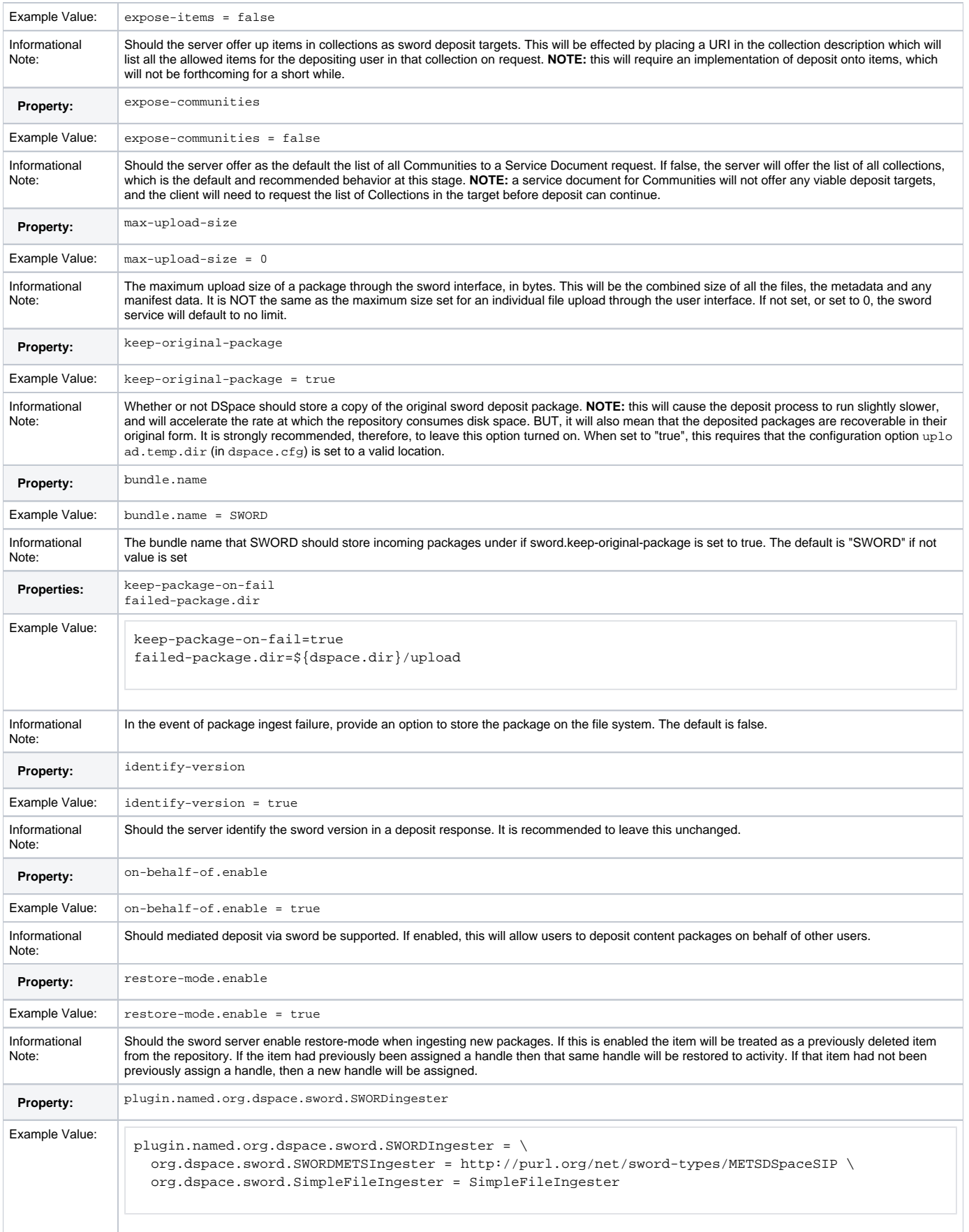

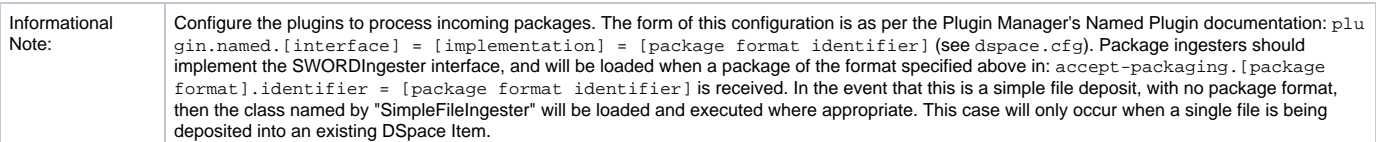